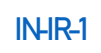

## KAIP TAPTI STATREG VARTOTOJU? INSTRUKCIJA

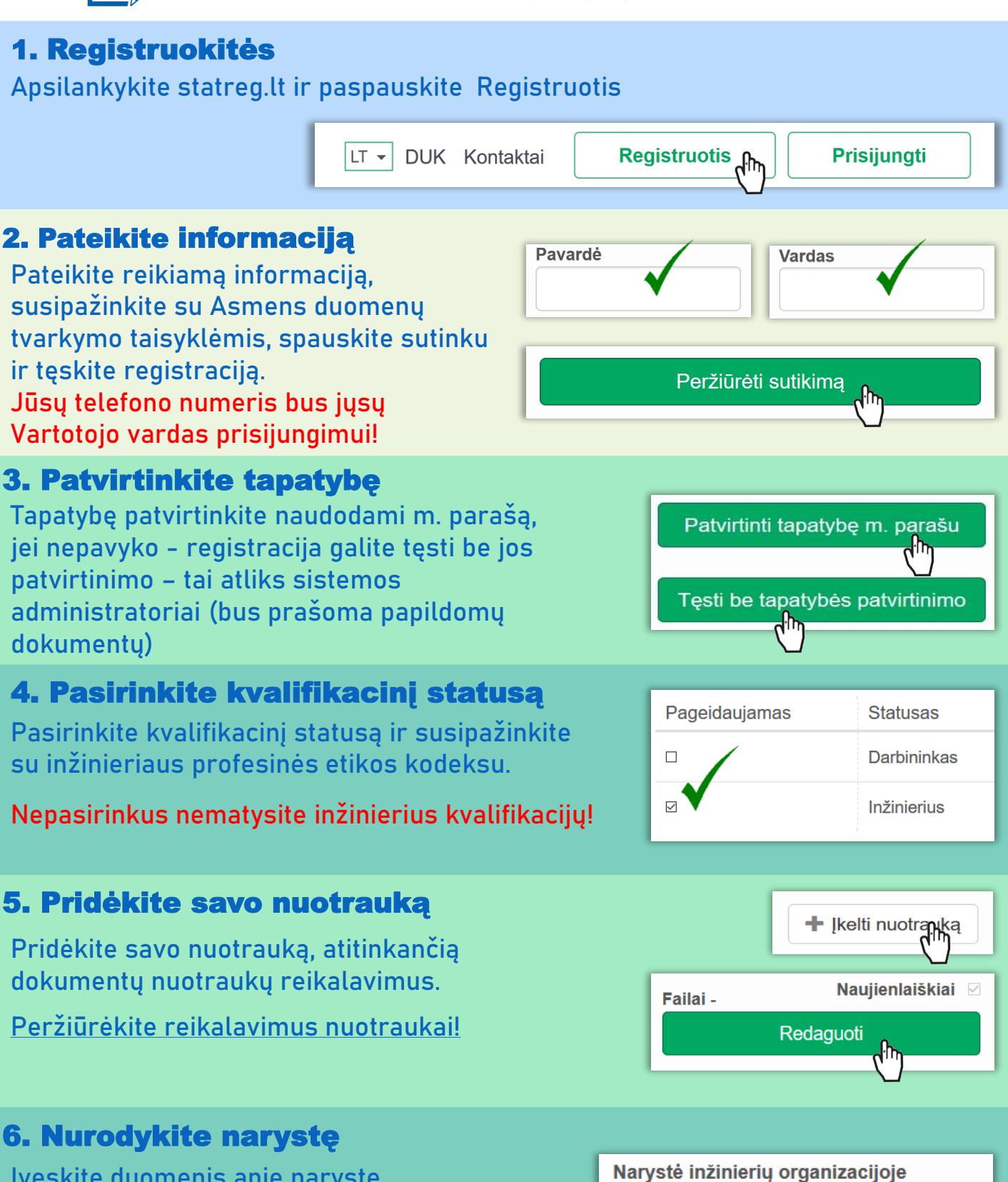

Įveskite duomenis apie narystę organizacijoje, jei nepriklausote galite pageidauti įstoti.

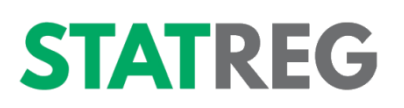

Nepriklausau

√⊦ኩ